# **dsc 3000 [programming](http://pdfsdirnn.com/download.php?q=dsc 3000 programming guide.pdf) guide.pdf**

**FREE PDF [DOWNLOAD](http://pdfsdirnn.com/download.php?q=dsc 3000 programming guide.pdf)**

**[NOW!!!](http://pdfsdirnn.com/download.php?q=dsc 3000 programming guide.pdf)**

Source #2:

# **dsc 3000 [programming](http://pdfsdirnn.com/download2.php?q=dsc 3000 programming guide.pdf) guide.pdf FREE PDF [DOWNLOAD](http://pdfsdirnn.com/download2.php?q=dsc 3000 programming guide.pdf)**

### **dsc 1832 [programming](http://www.findeen.co.uk/dsc_1832_programming_guide.html) guide** - Findeen.com

www.findeen.co.uk › [Search](http://www.findeen.co.uk/annuaire) **DSC** Quick User **Guide** (PC1616/PC1832/PC1864) Page 2 DSC7 Recalling Bypassed Zones To recall the last set of bypassed zones: 1. Press \* 1, then your access code.  $\hat{a}\epsilon$ 

#### **[DSC](http://www.dsc.com/)**

www.**dsc**.com About Us. **DSC** (Digital Security Controls) is a world leader in electronic security. Since the companyâ€<sup>™</sup>s genesis, the experts at **DSC** have been leading the way.

## **DSC** - User [Manuals](http://www.dsc.com/index.php?n=library&o=view_documents&id=1)

www.**dsc**.com/index.php?n=library&o=view\_documents&id=1 About Us. **DSC** (Digital Security Controls) is a world leader in electronic security. Since the company's genesis, the experts at DSC have been leading the way.

#### **DSC** Alarm Panel **Programming** - [MyAlarmGuy.net](http://www.myalarmguy.net/proguide.html)

www.myalarmguy.net/pro**guide**.html

These pages will describe all the **programming** steps necessary for a new **DSC** alarm control panel. Panels covered are the **DSC** PC1616, PC1832, PC1864

## **Essential [programming](http://edocs.mitel.com/UG/EN/Inter-Tel/Inter-Tel 3000 User Guides/Essential programming guide Mitel 3000 Rev1_LR2741_09505.pdf) guide Mitel 3000** Rev1 LR2741 â€

edocs.**mitel**.com/UG/EN/Inter-Tel/Inter-Tel%20**3000**%20User%20**Guides**/... · PDF file **Mitel 3000** Essential **Programming Guide** 1 1 Essential **programming** The switch will operate when PSTN/ISDN lines and phones are installed and the system is

#### **DSC Power 832** manual, [installation](http://www.ps2netdrivers.net/manual/dsc.power.832/) security system ...

www.ps2netdrivers.net/manual/**dsc.power.832** About **DSC Power 832** Here you can find all about **DSC Power 832** like manual and About **DSC Power 832** Here you can find all about **DSC Power 832** like manual and other informations. For example: master code, installer code, trouble light, user **guide** ...

# **[Programming](http://stommel.tamu.edu/~baum/programming.html)** Techniques - Virtual Domicile of Steven K. â€

stommel.tamu.edu/~baum/**programming**.html **Programming** physicists use, as all programmers, arrays, lists, tuples, records, etc., and this requires some change in their thought patterns while converting their ...

# **CC3000** Host **[Programming](http://processors.wiki.ti.com/index.php/CC3000_Host_Programming_Guide) Guide** - Texas Instruments â€

processors.wiki.ti.com/index.php/**CC3000**\_Host\_**Programming**\_**Guide** Description. The system has two demarcation lines:  $\hat{a} \in \mathbb{C}C$ 3000 user application **programming** interfaces (APIs)  $\hat{a}\in \mathbb{C}$  Transport layer APIs. This document focuses on the ...

## 2012 Episode **Guide** | [MythBusters](http://www.discovery.com/tv-shows/mythbusters/2012-episodes/) | **Discovery**

www.**discovery**.com/tv-shows/mythbusters/2012-episodes Mythbusters 2012 is loaded with wild and crazy adventures. Check out your favorite episodes of Mythbusters from 2012.

### **Shark Week** | [Discovery](http://www.discovery.com/tv-shows/shark-week/)

#### www.discovery.com/tv-shows/**shark-week**

**SHARK WEEK**, television's longest running must-see summer TV event, returns to Discovery Channel July 5, 2015 for its 28th year with another summer of shark-filled ...

#### [MyAlarm.com](http://www.myalarm.com/myalarmdot2b/manuals_user.aspx) - User Manuals

www.my**alarm**.com/my**alarm**dot2b/**manuals**\_user.aspx MyAlarm.com offers user-controlled, web-based security **alarm** system monitoring, logging and automated alerts for all makes and models of **alarm** panels. Online ...

### Product: [IDOC-PAD-](http://www.crestron.com/resources/product_and_programming_resources/catalogs_and_brochures/online_catalog/default.asp?jump=1&model=IDOC-PAD-DSC)**DSC** - iPanelâ"¢ TableTop **Docking Station** â€!

www.crestron.com/resources/product\_and\_**programming**...catalog/...**DSC** IDOC-PAD-DSC iPanelâ"¢ TableTop Docking Station. Provides a very stylish solution for transforming the Apple® iPad® into a stationary tabletop Crestron® touch screen.

#### Sharky [Forums](http://www.sharkyforums.com/)

www.sharkyforums.com

Need help with questions about **programming**, coding, or scripting? Here's the place to ask for it.

#### **Microsoft** keyboard How to fix [Egronomic](http://www.youtube.com/watch?v=x7LRwLB-h8M) 3000 and â€

www.youtube.com/watch?v=x7LRwLB-h8M 8-12-2009 · How to Fix interference problem with **Microsoft** Optical Desktop Pro keyboard and mouse combo. Sticky keys, save on battery cost. Use this easy to  $\hat{a}\hat{\epsilon}$ 

# <u>ãf‡ã, ã, ¿ãf«ã, ªãfãf«ã, «ãf¡ãf© Cyber-shot ã,µã,¤ãfãf¼ ...</u>

[Translate](http://www.microsofttranslator.com/bv.aspx?ref=SERP&br=ro&mkt=nl-NL&dl=en&lp=JA_EN&a=http%3a%2f%2fwww.sony.jp%2fcyber-shot%2f) this page www.sony.jp/cyber-shot

ã,1⁄2ãf<ãf1⁄4ã®ãf‡ã, ã,¿ãf«ã,«ãf¡ãf©ã€ŒCybershotï¼^ã,µã,¤ãƒãƒ¼ã,∙ョッãƒ~)ã€ã®å…¬å¼ã,¦ã,§ãƒ–ã,µã,¤ãƒ^ã€,å∙†å" ç´'介ã"作例ã€æ'®å½±ãƒ†ã,¯ãƒ‹ãƒƒã,¯ ...

#### **Fixed VHF: Standard Horizon [GX2200E](http://www.cactusnav.com/standard-horizon-gx2200e-fixed-dscvhfaisgps-radio-p-14336.html) Fixed DSC â€**

www.cactusnav.com/standard-horizon-gx2200e-fixed-**dsc**vhfaisgps... Standard Horizon GX2200E Fixed **DSC**-VHF/AIS/GPS Radio. Now with an Integrated 66 Channel GPS receiver and two integrated AIS receivers getting connected has never  $\hat{a}\hat{\epsilon}$ 

#### Title: WIRELESS [TRANSMITTER](http://www.97supraturbo.com/Tech stuff/RS3000.pdf) & EL008-02 Technical â€!

www.97supraturbo.com/Tech%20stuff/RS**3000**.pdf · PDF file wireless transmitter & **programming guide** â€" el008-02 revised december 20, 2002 page 3 of 6 application dealer/port installed factory installed

### ADT **[Safewatch](http://alarmmanual.net/adt-safewatch-pro-3000-alarm-system-manual)** Pro **3000** Alarm System Manual

alarmmanual.net/adt-**safewatch**-pro-**3000**-alarm-system-manual ADT **Safewatch** Pro **3000** Alarm Manual | Find, download and program your existing ADT **Safewatch** Pro **3000** security alarm system with the manufacturer ADT **Safewatch** …

#### Product Manuals & **Guides** [**Crestron** [Electronics,](http://www.crestron.com/resources/product_and_programming_resources/product_manuals_guides/) Inc.]

www.**crestron**.com/resources/product\_and\_**programming**\_resources/...**guides** If you"ve misplaced a product manual/**guide**, or would like to look at one before buying a **Crestron** product, you can find them here.

#### Tech News : **[Discovery](http://news.discovery.com/tech)** News

news.**discovery**.com/tech The Tech section is your home for the latest news and videos. Visit **Discovery** News to see what's new with Tech.

# **CGI** Resource Index

#### **cgi**.resourceindex.com

Started in March of 1997, The **CGI** Resource Index now includes over 2,000 resources listed in hundreds of categories! Find that perfect script to make your web site ...

#### productivity - What are good keyboards for **[programming](http://programmers.stackexchange.com/questions/2254/what-are-good-keyboards-for-programming)**  $â€$

programmers.stackexchange.com/questions/...**keyboards**-for-**programming** Programmers tend to type a lot of code, bashing a lot of shortcuts and a lot of other things. What keyboards are good for **programming**?

#### Mazda Mazda 3 (2004 - 2009) - 06 1600 TCS/ **DSC** [warning](http://www.honestjohn.co.uk/forum/post/?t=76964) ...

www.honestjohn.co.uk › Back [Room](http://www.honestjohn.co.uk/forum/) › [Technical](http://www.honestjohn.co.uk/forum/threads.htm?f=4) matters 06 1600 TCS/**DSC** warning light on - torry: I have a Mazda 3 Sport that is 9 months out of warranty (mileage only 25000) with the same problem - the **DSC** warning light ...

#### [Microsoft](http://answers.microsoft.com/en-us/windows/forum/windows_xp-hardware/microsoft-wireless-desktop-3000-specific-function/a5be9bc1-0fd4-4917-a35b-1ab89018960b) Wireless Desktop **3000** - specific function keys ...

answers.microsoft.com/en-us/windows/forum/windows\_xp-hardware/... I recently bought the Microsoft Wireless Desktop **3000** (Microsoft Wireless Keyboard **3000** v2.0 Model 1379 & Microsoft Wireless Mouse 5000 v2.0 Model 1387).

#### e-**[Learning](http://www.calvin.edu/~dsc8/online-learning.htm)**/Online **learning** - Calvin College

www.calvin.edu/~**dsc**8/online-**learning**.htm Cases on Online and Blended **Learning** Technologies in Higher Education: Concepts and Practices From Information Science Reference Although online ...

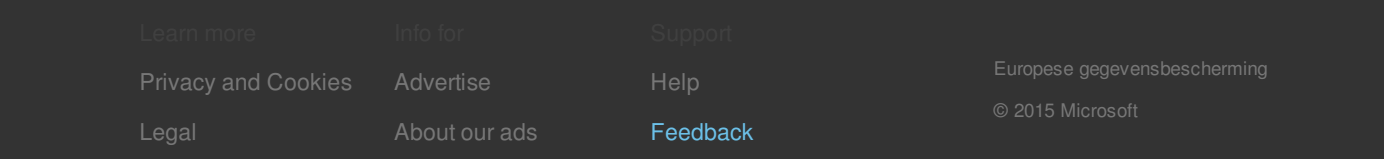